# 4-057 - Inventor 2015 Plano de Aula - 16 Aulas (Aulas de 1 Hora).

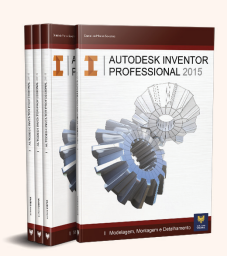

#### Aula<sub>1</sub>

### Capítulo 1 e 2 - Introdução e Criação de Sketch

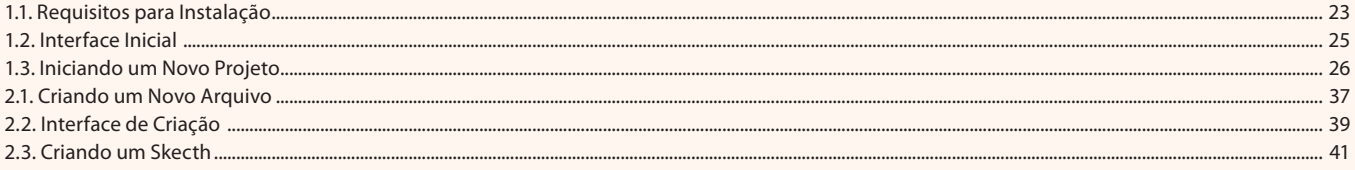

### Aula<sub>2</sub>

### Capítulo 2 - Criação de Sketch

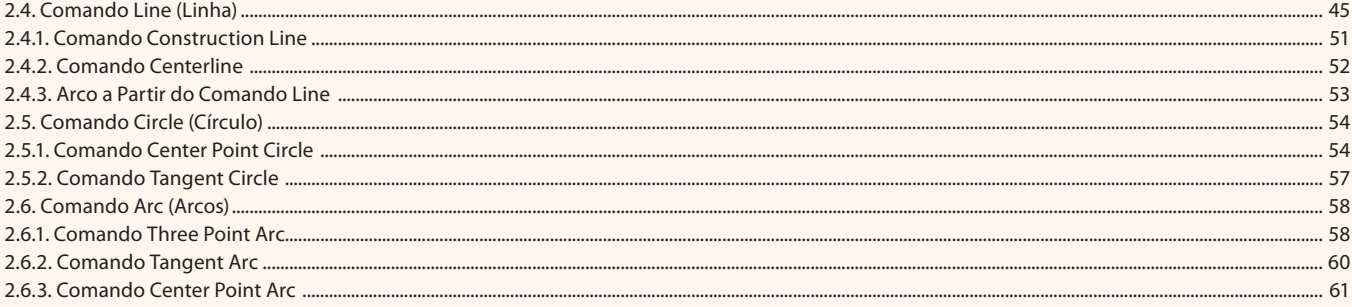

#### Aula 3

### Capítulo 2 - Criação de Sketch

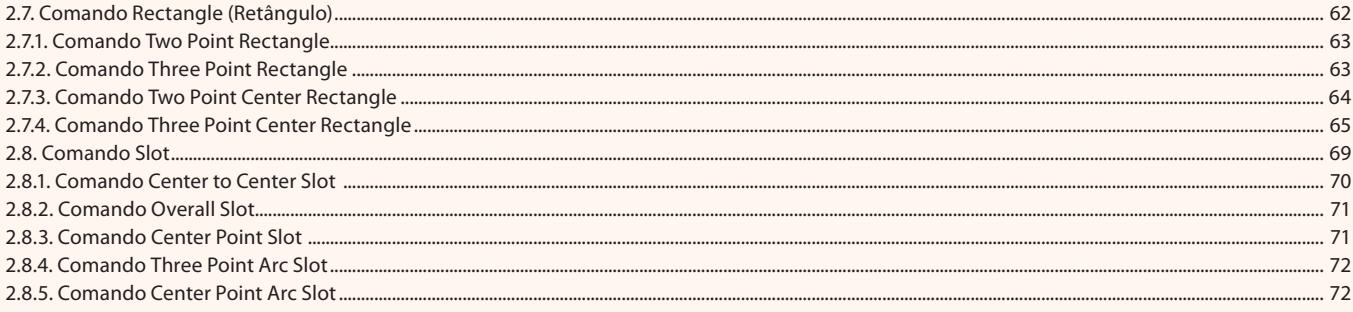

### Aula 4

## Capítulo 2 - Criação de Sketch

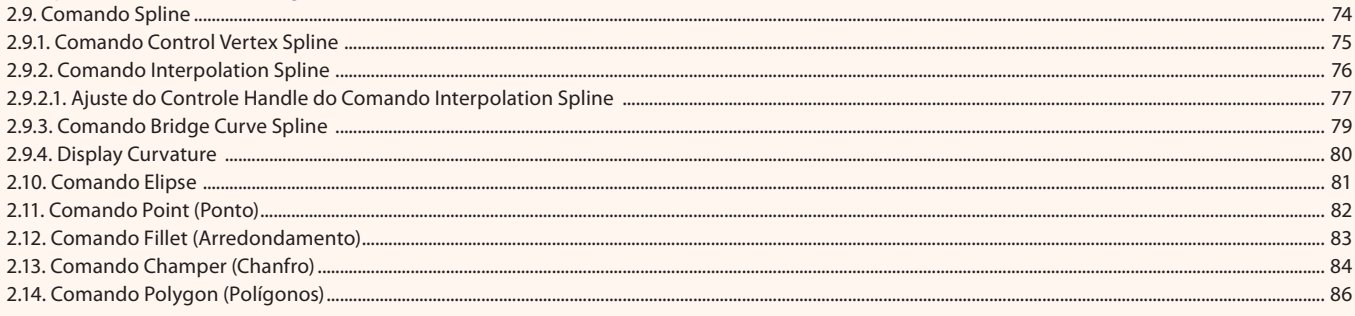

#### Aula<sub>5</sub>

# Capítulo 2 - Criação de Sketch

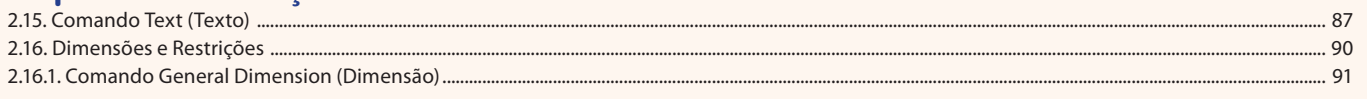

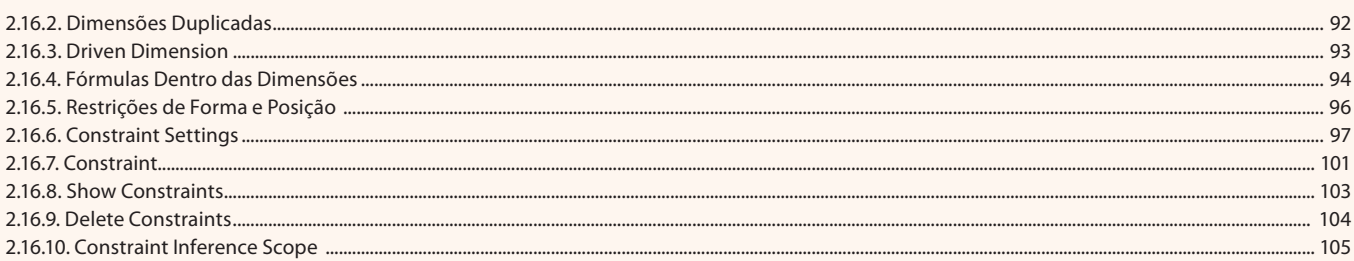

### Aula<sub>6</sub> Capítulo 2 - Criação de Sketch

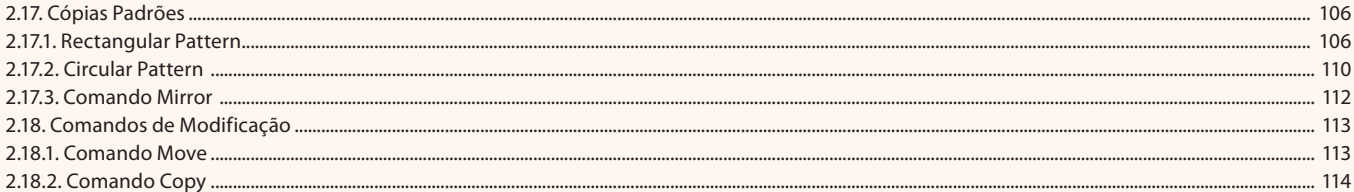

### Aula<sub>7</sub>

# Capítulo 2 - Criação de Sketch

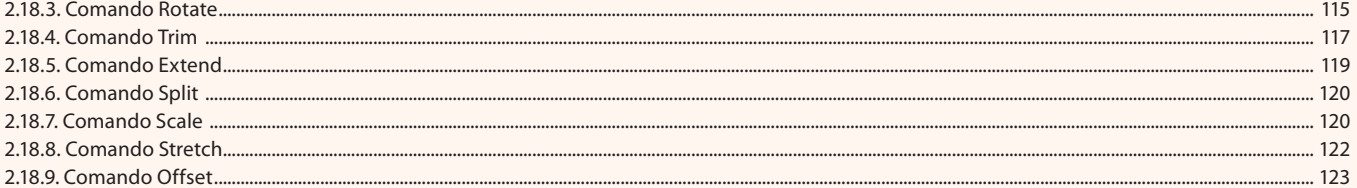

### Aula 8

# Capítulo 3 - Modelamento 3D

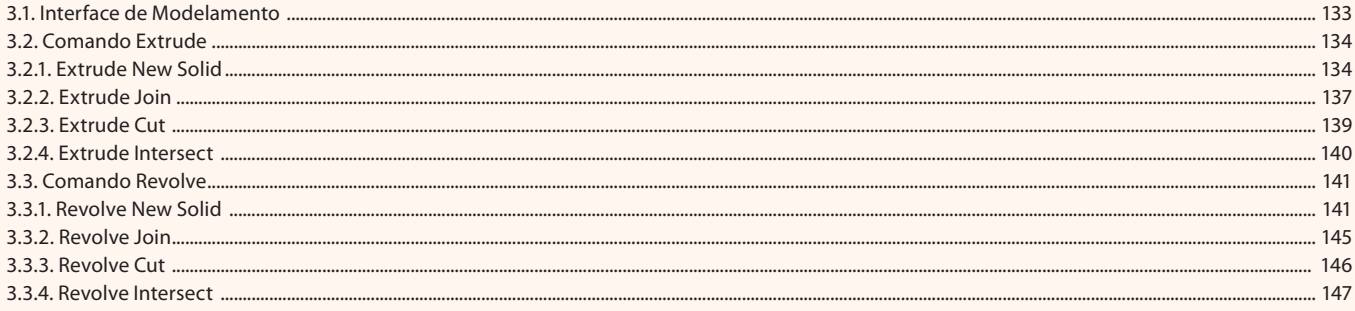

### Aula 9

# Capítulo 3 - Modelamento 3D

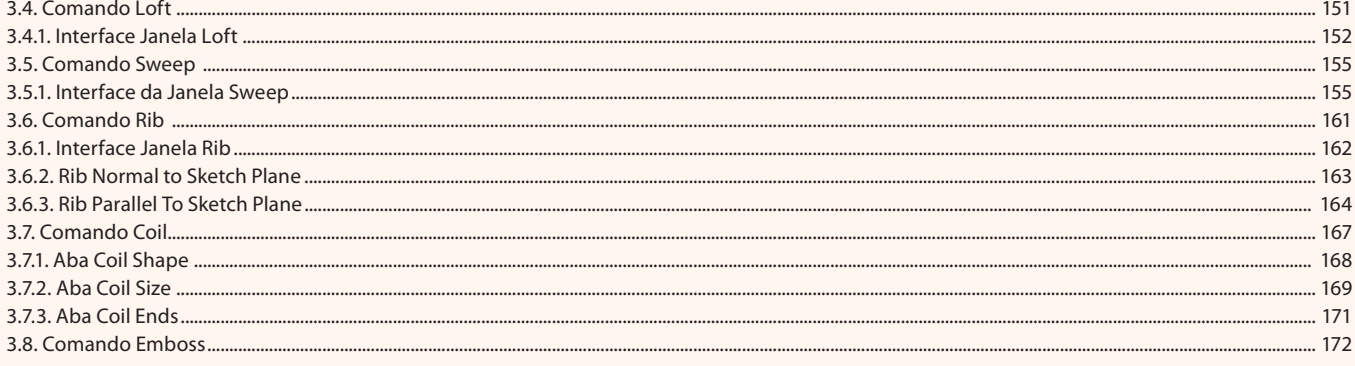

### Aula 10

# Capítulo 4 - Comandos de Modificação

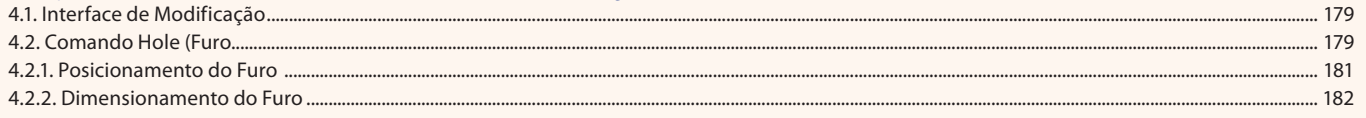

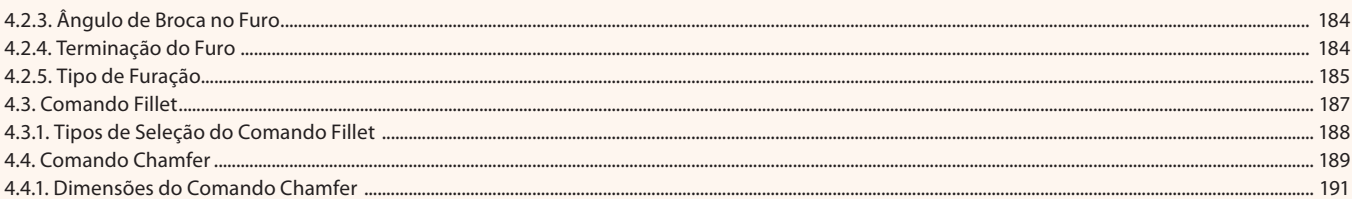

### Aula 11

# Capítulo 4 - Comandos de Modificação

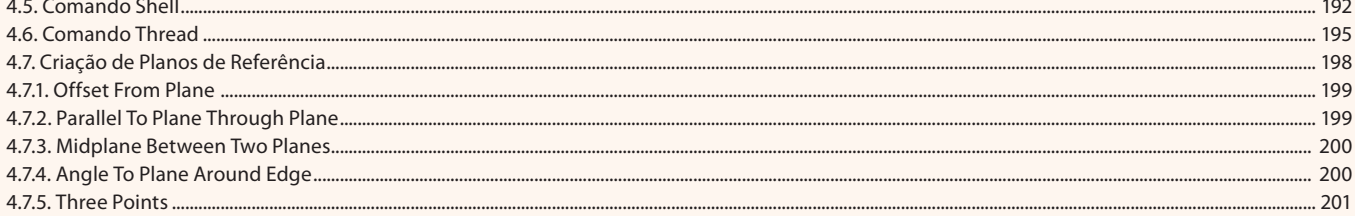

### Aula 12

### Capítulo 4 - Comandos de Modificação

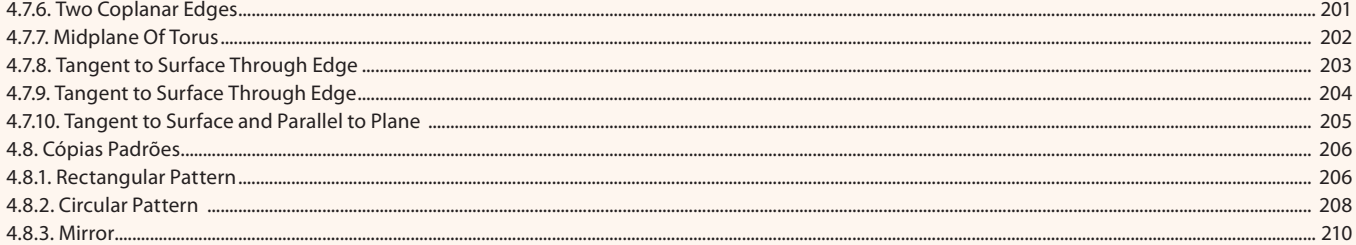

#### Aula 13

### **Capítulo 5 - Criação de Montagens**

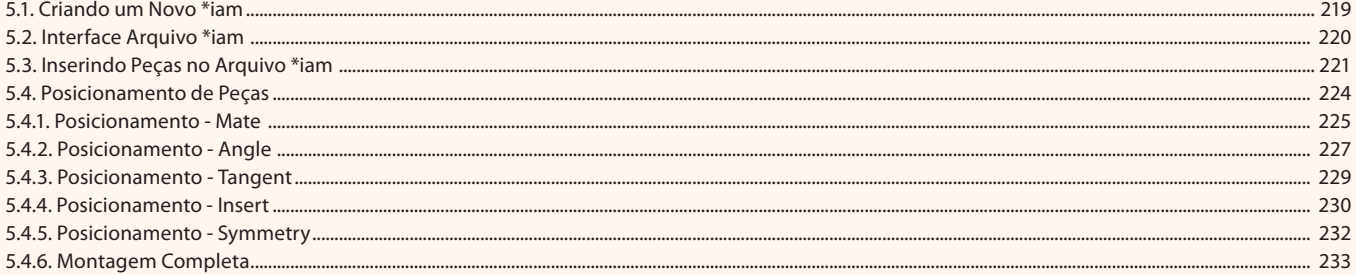

# Aula 14

# **Capítulo 5 - Criação de Montagens**

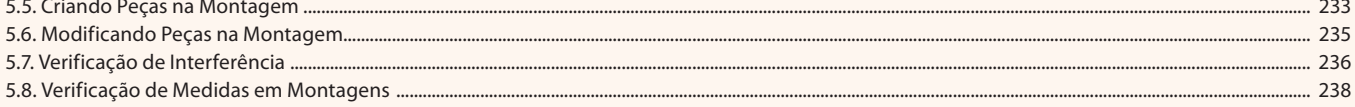

#### Aula 15

### Capítulo 6 - Detalhamento de Peças

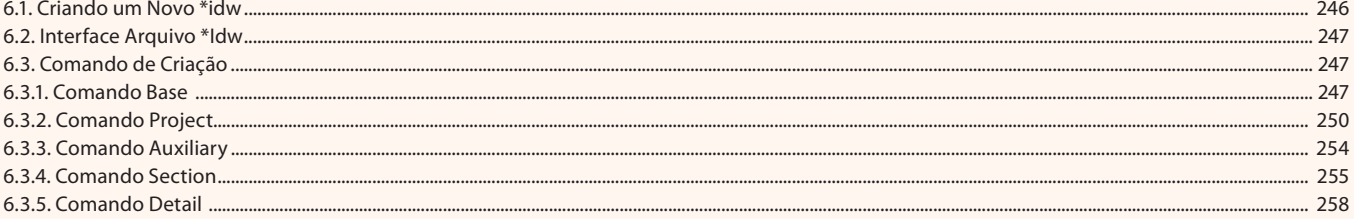

### Aula 16

# Capítulo 6 - Detalhamento de Pecas

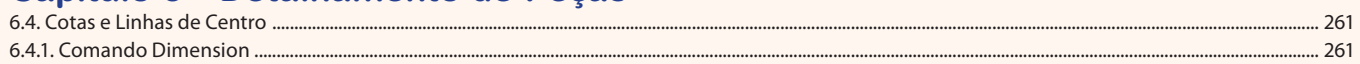

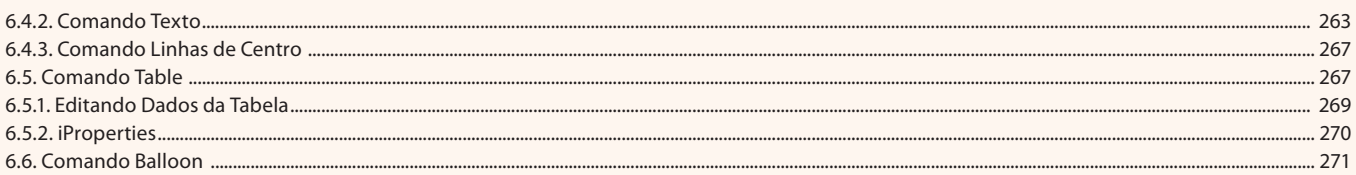